## **Indice generale**

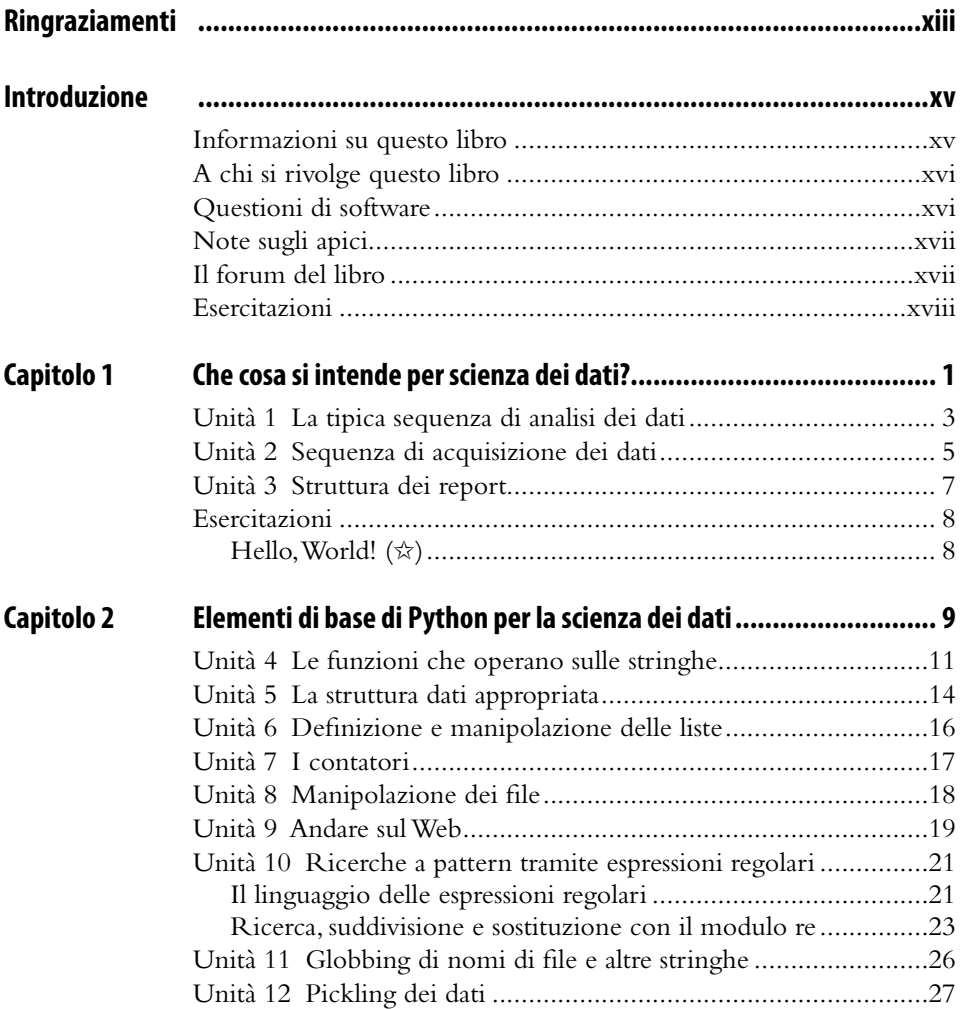

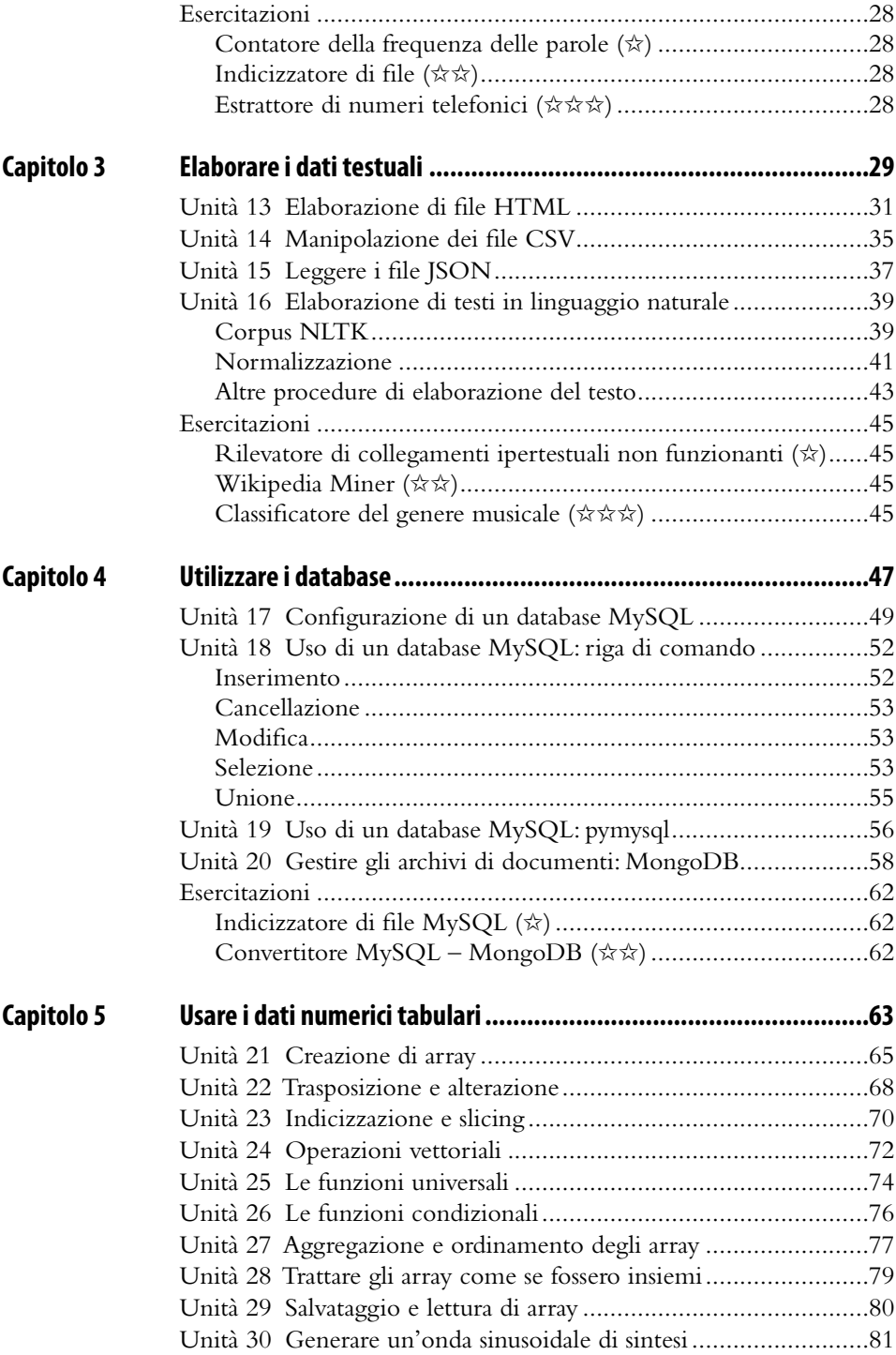

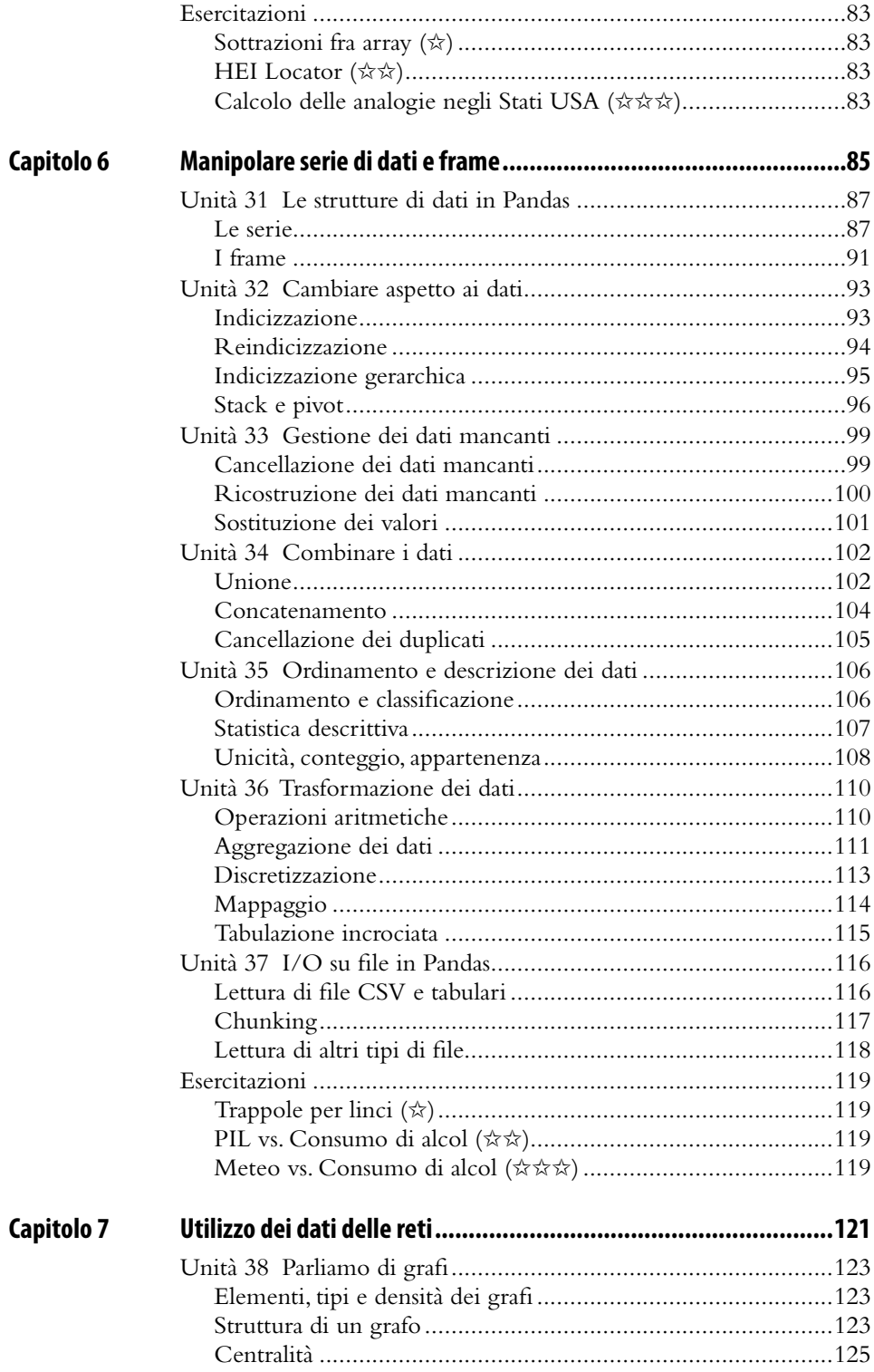

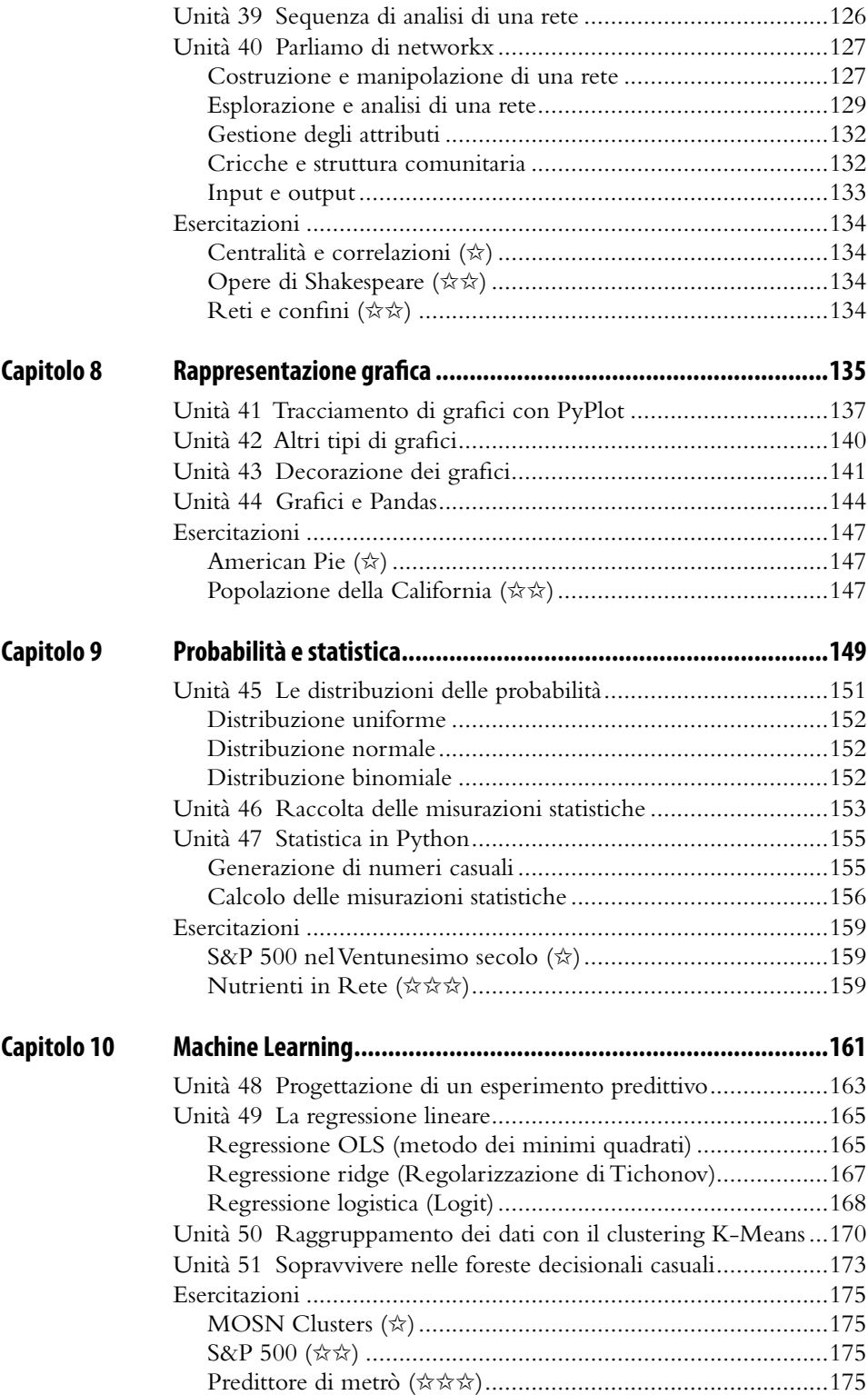

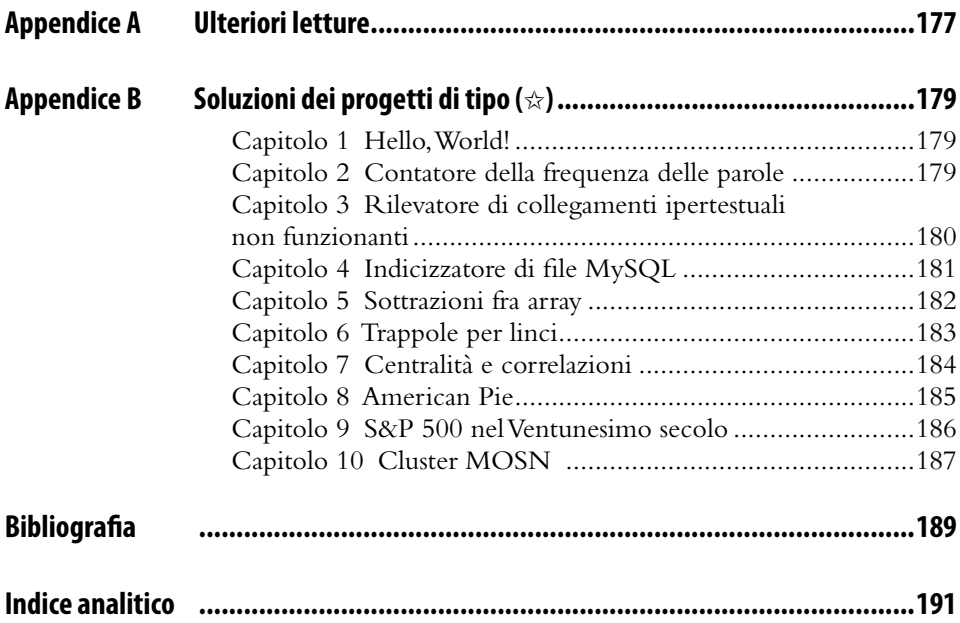